## **Contents**

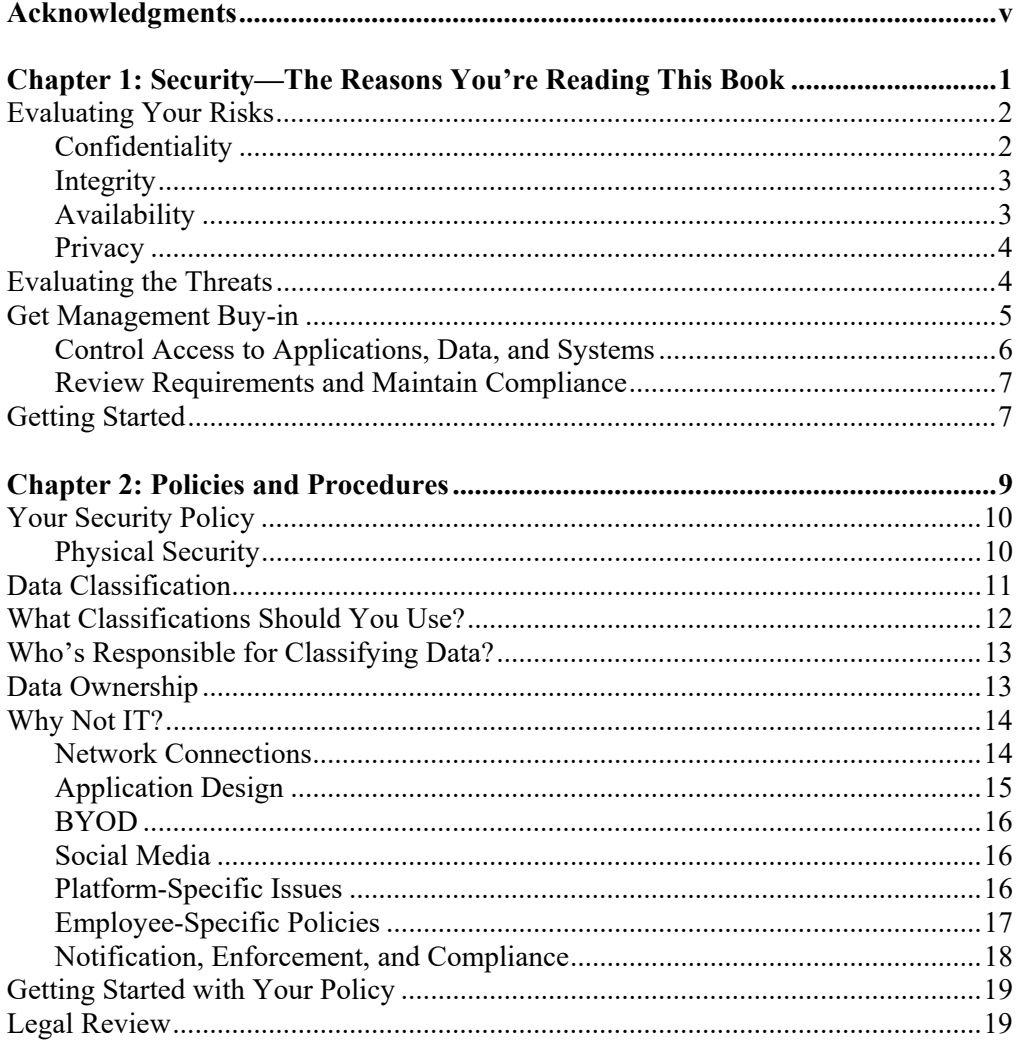

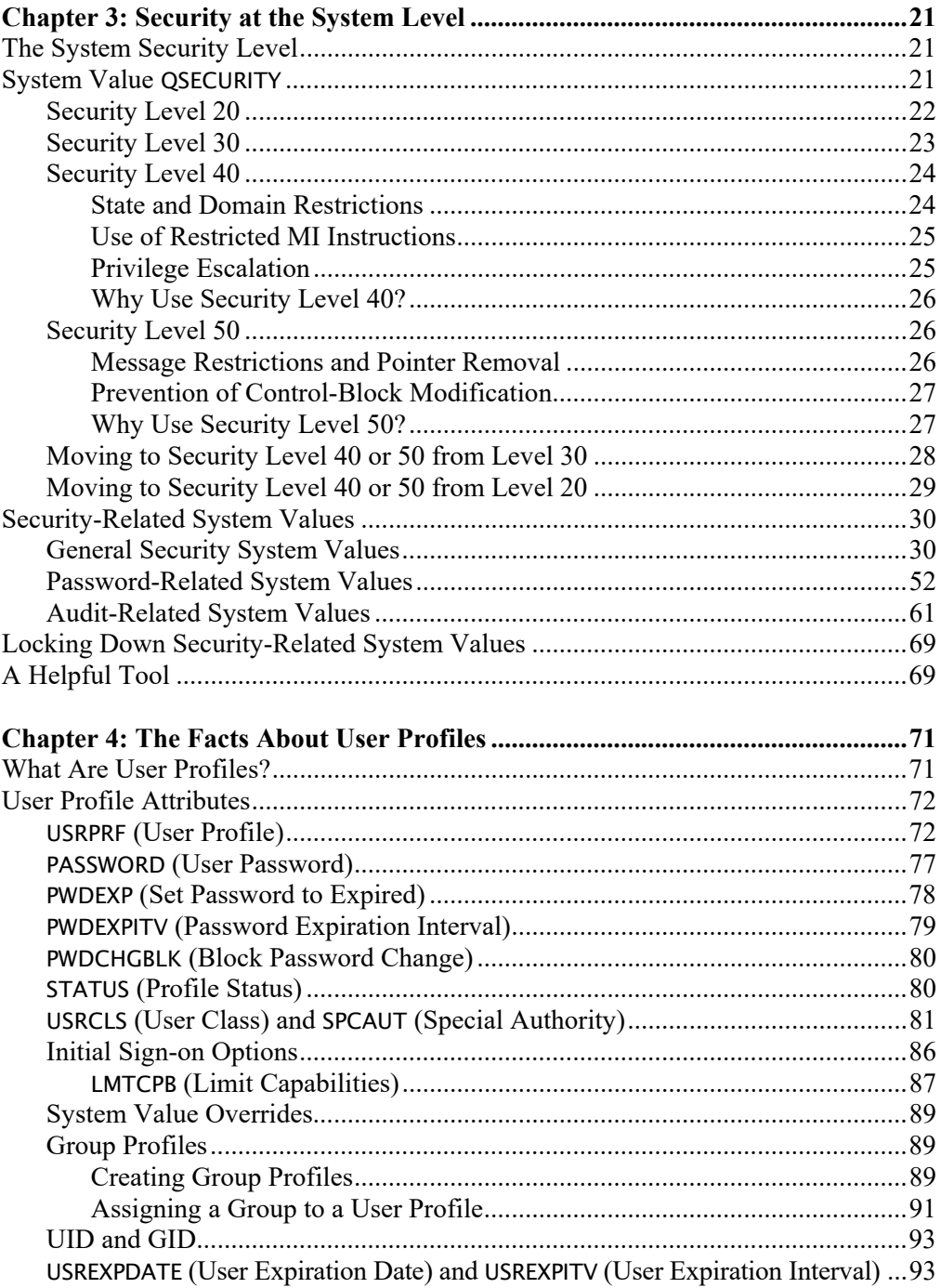

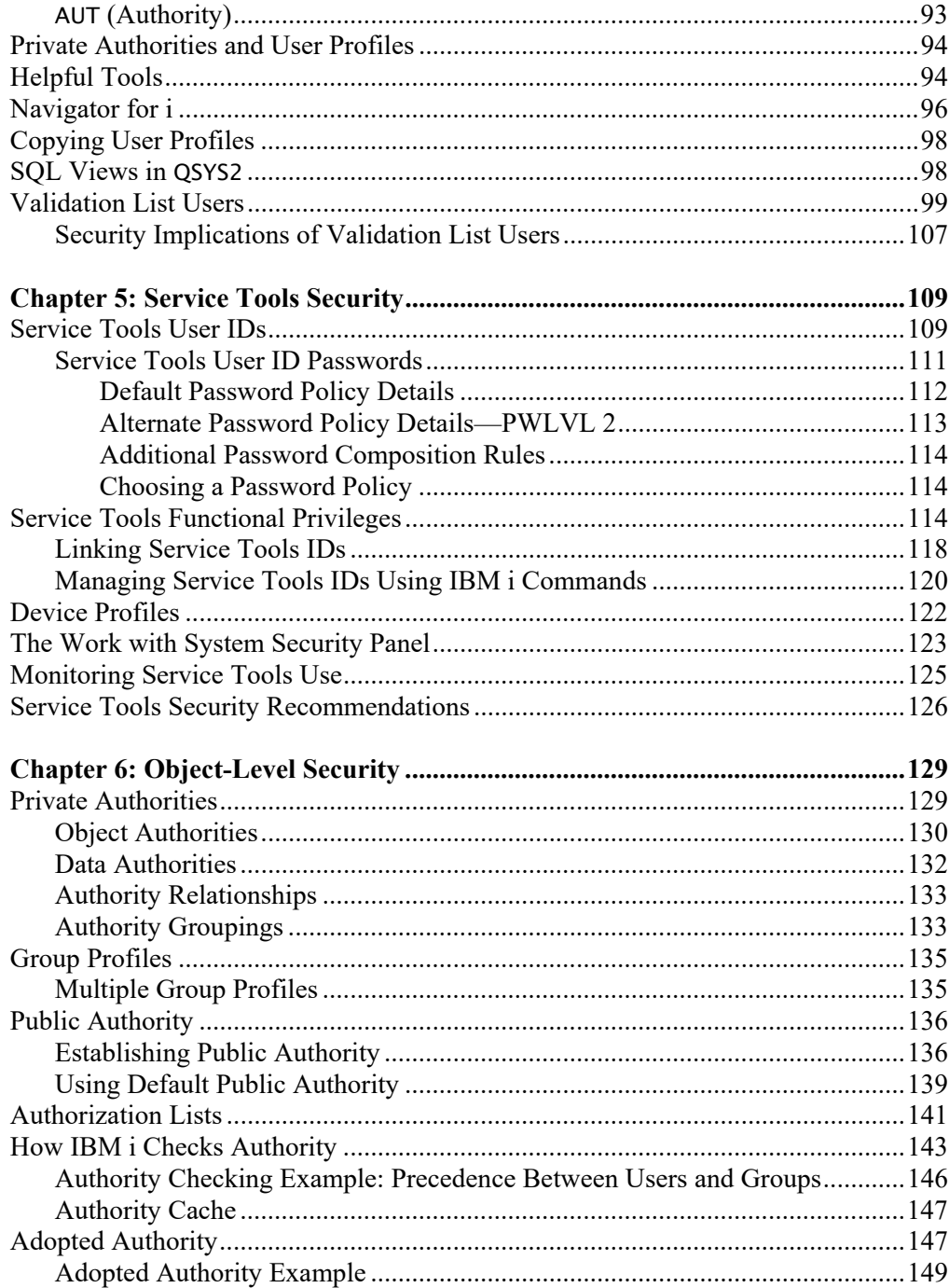

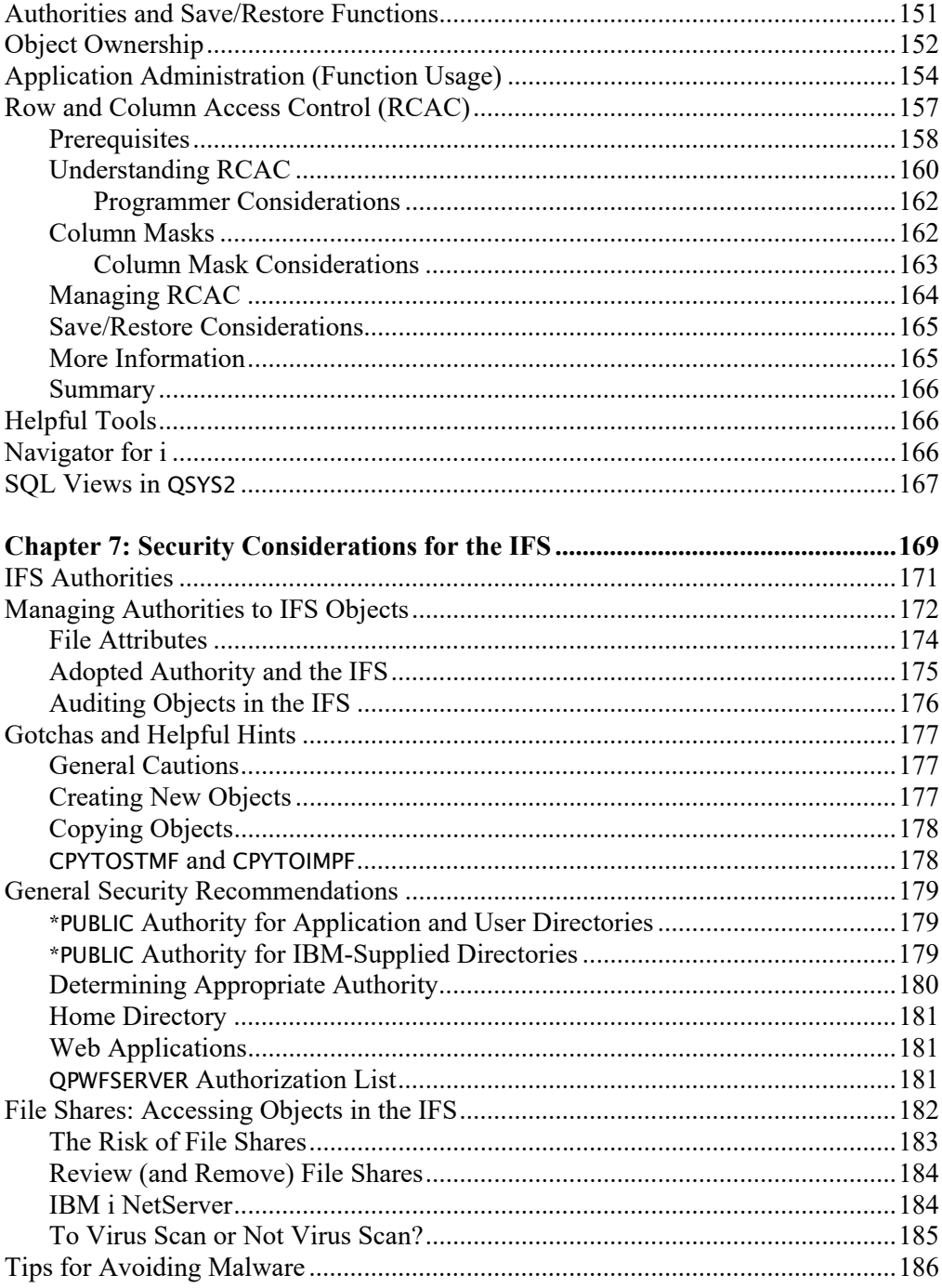

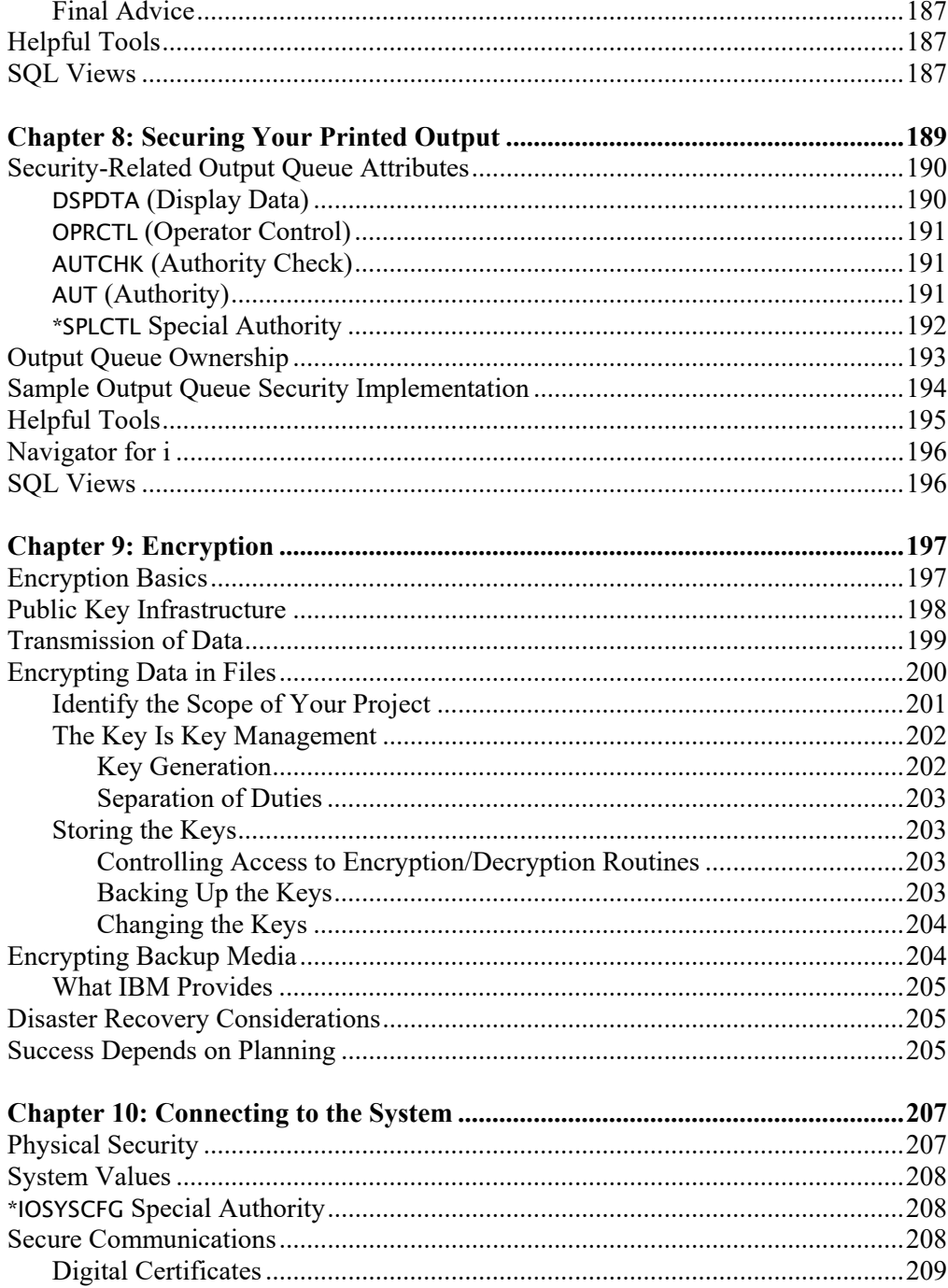

## xii . IBM i Security Administration and Compliance

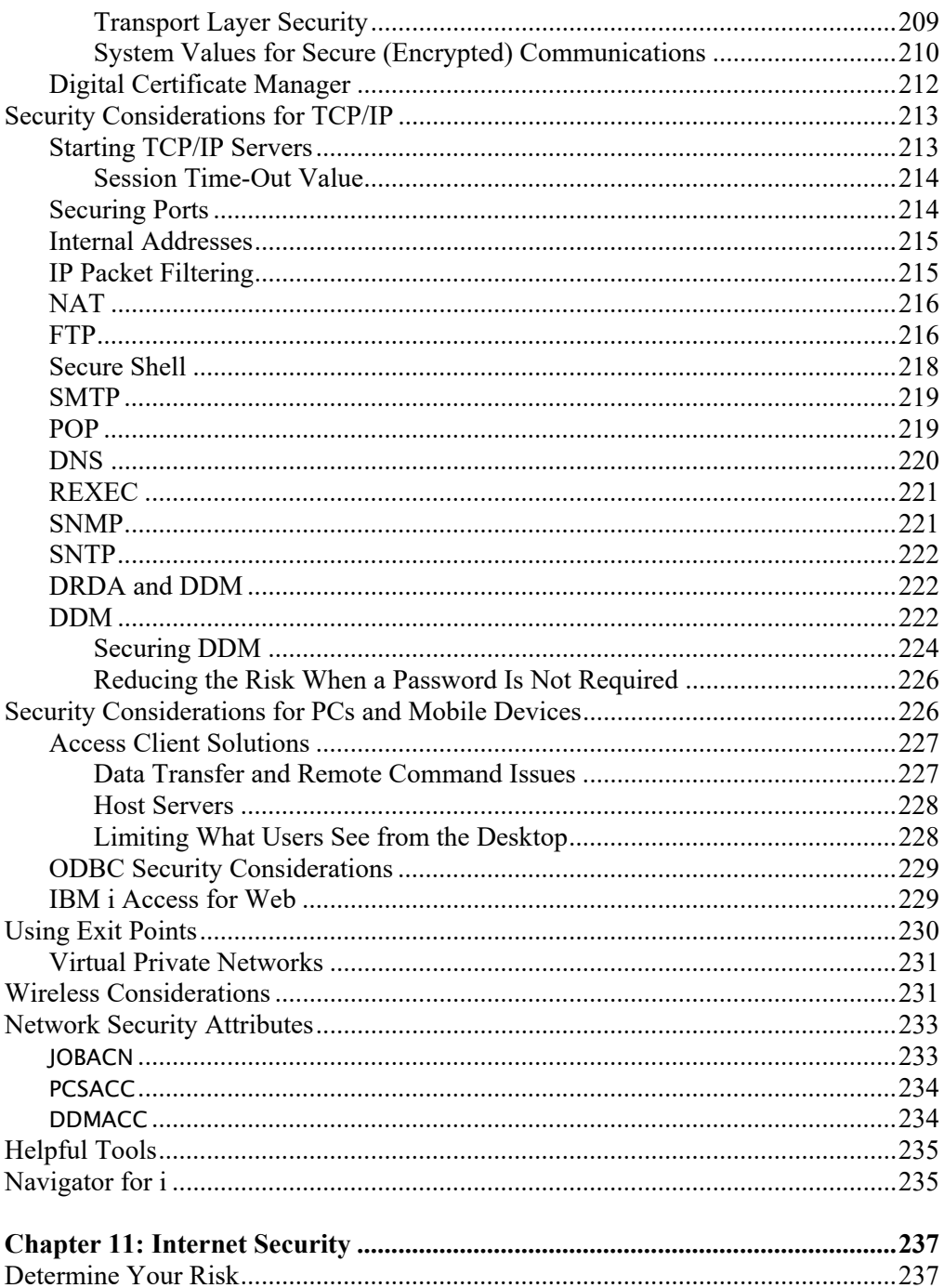

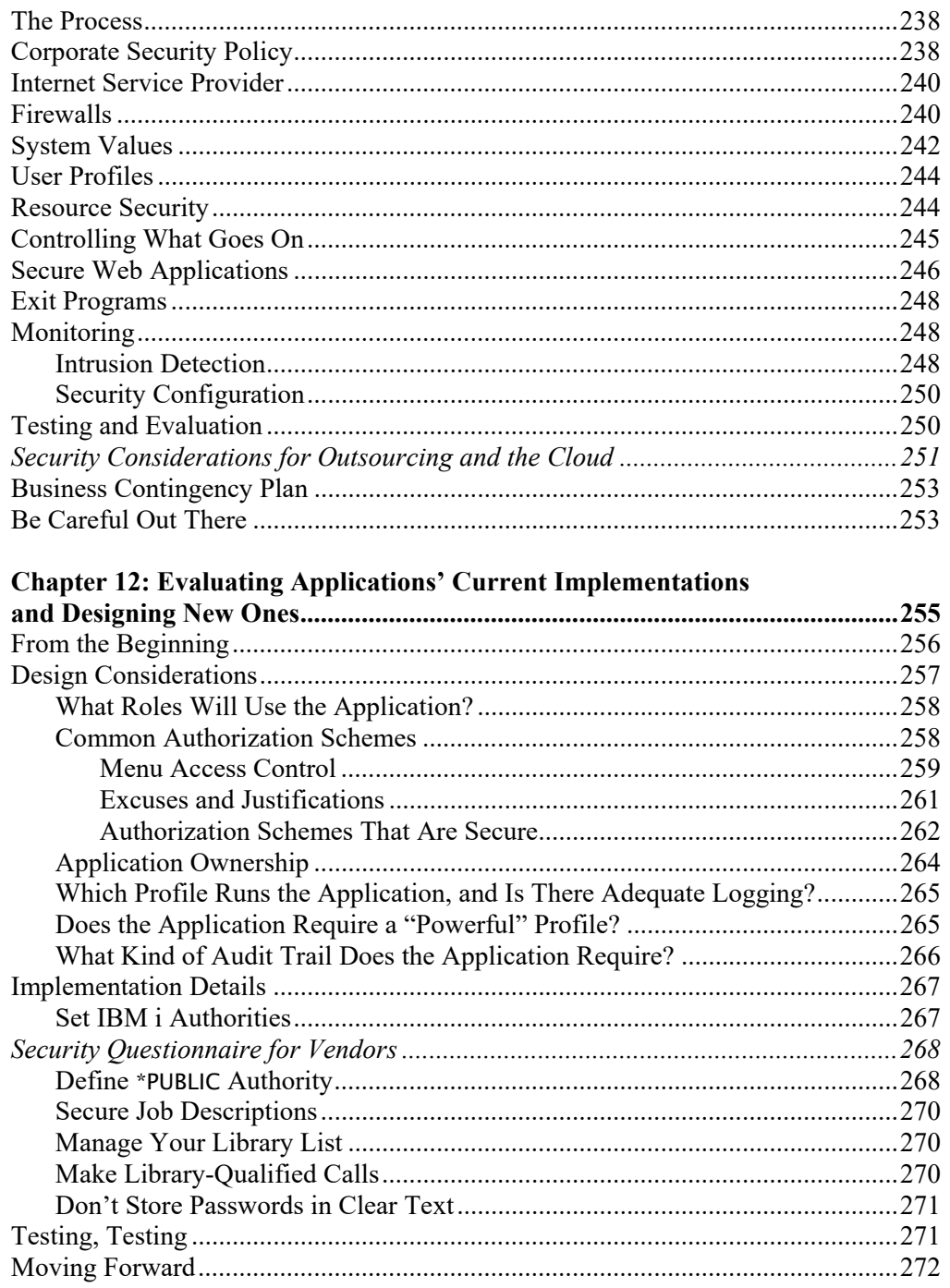

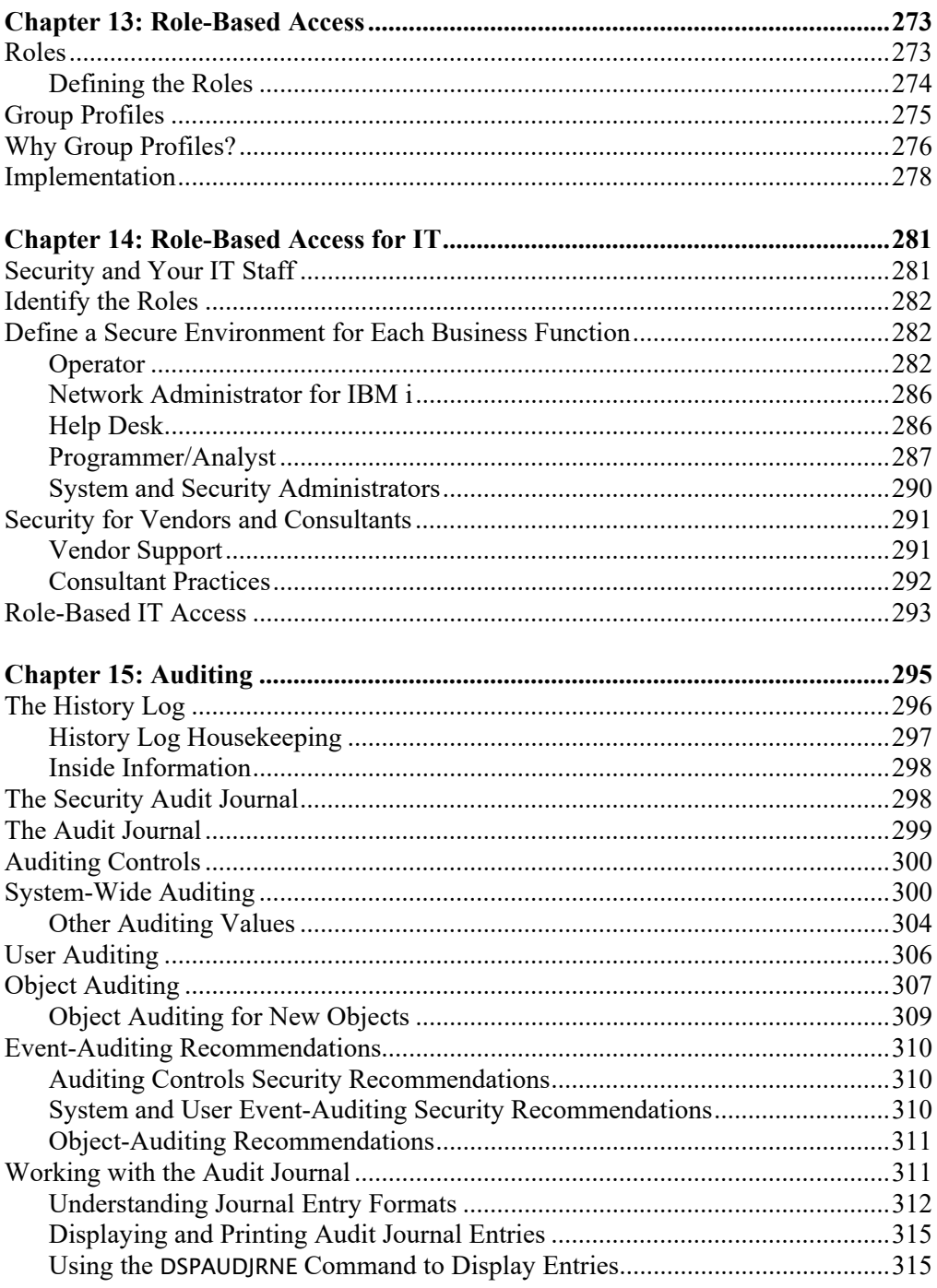

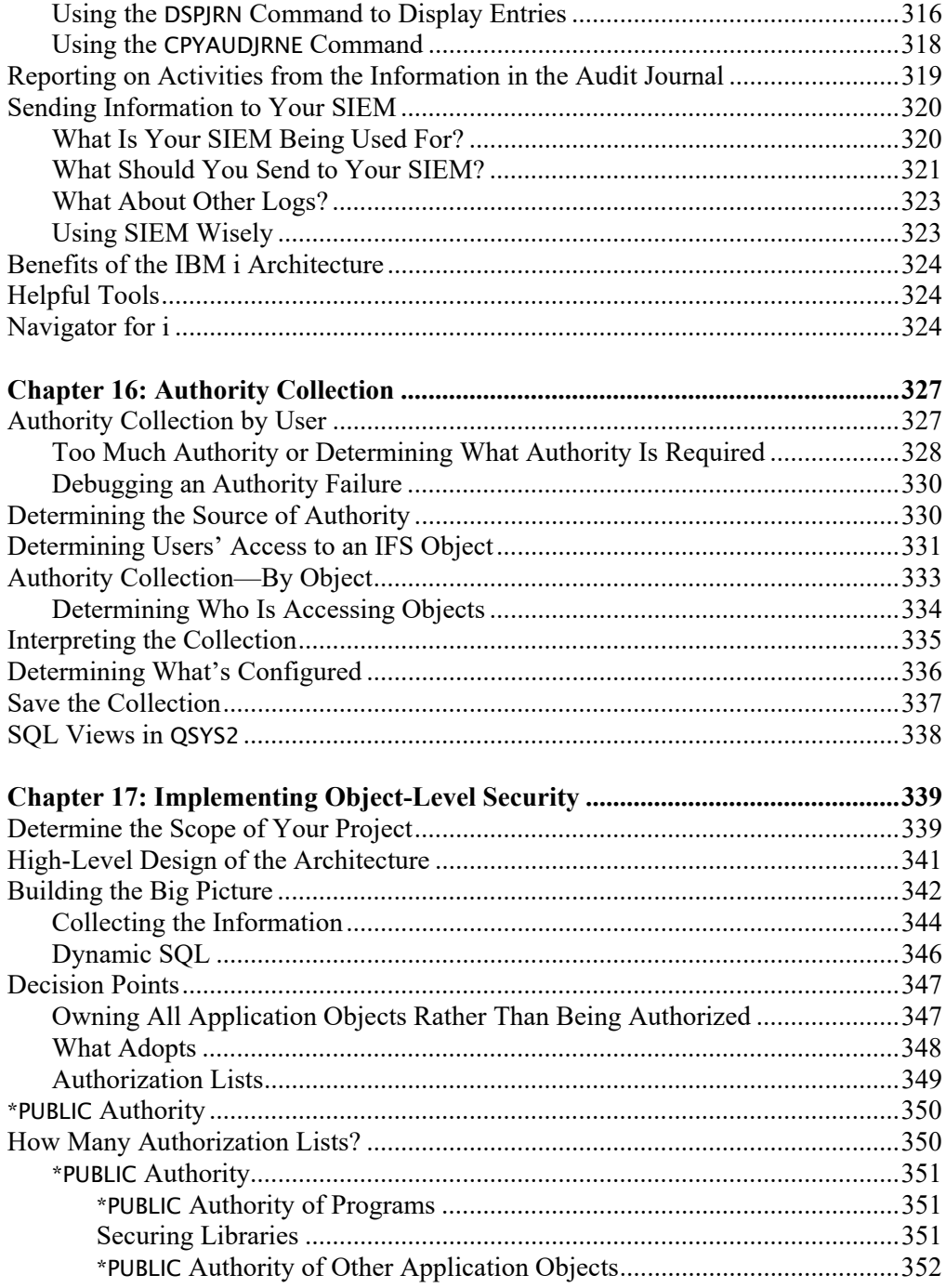

## xvi . IBM i Security Administration and Compliance

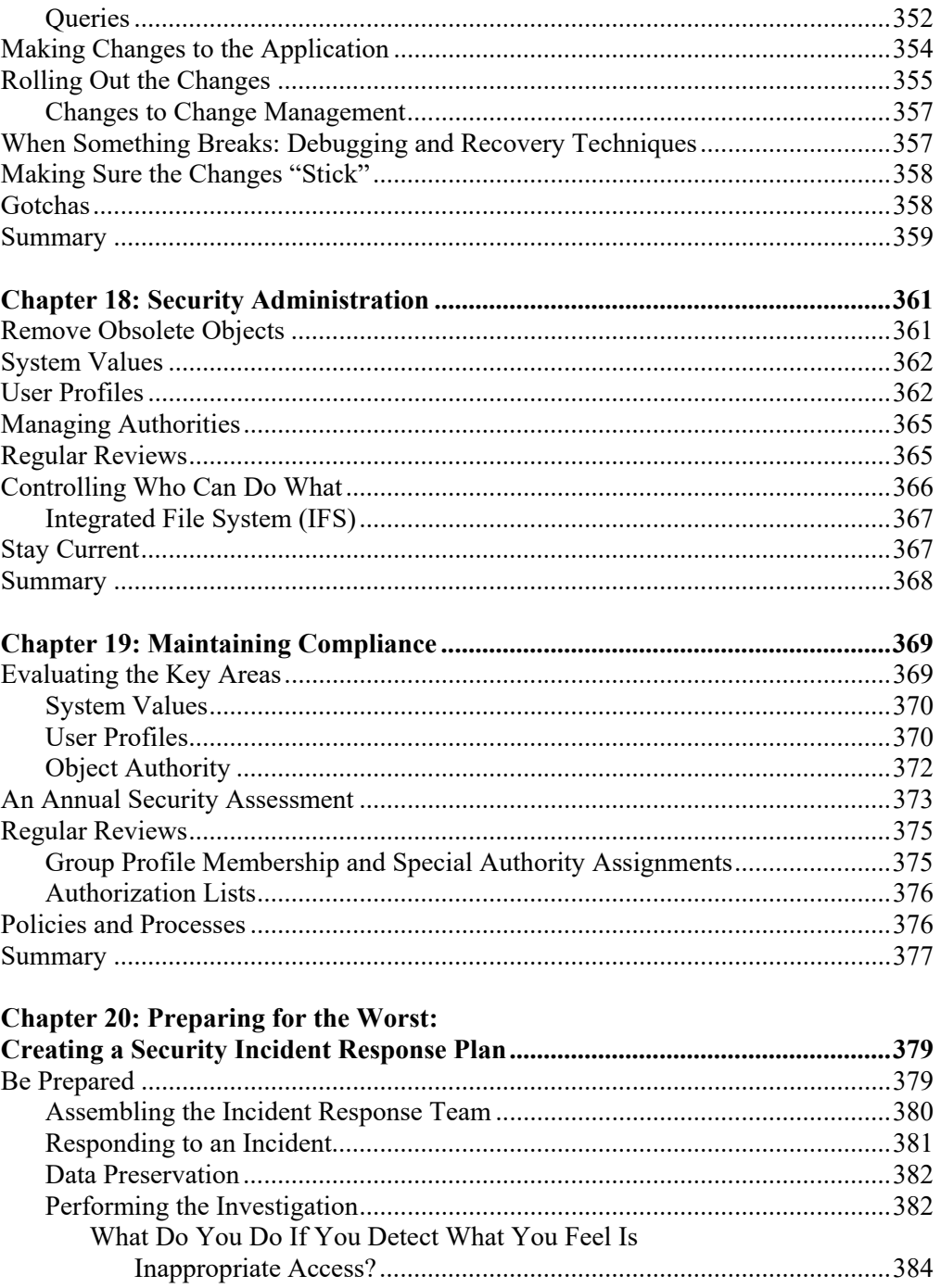

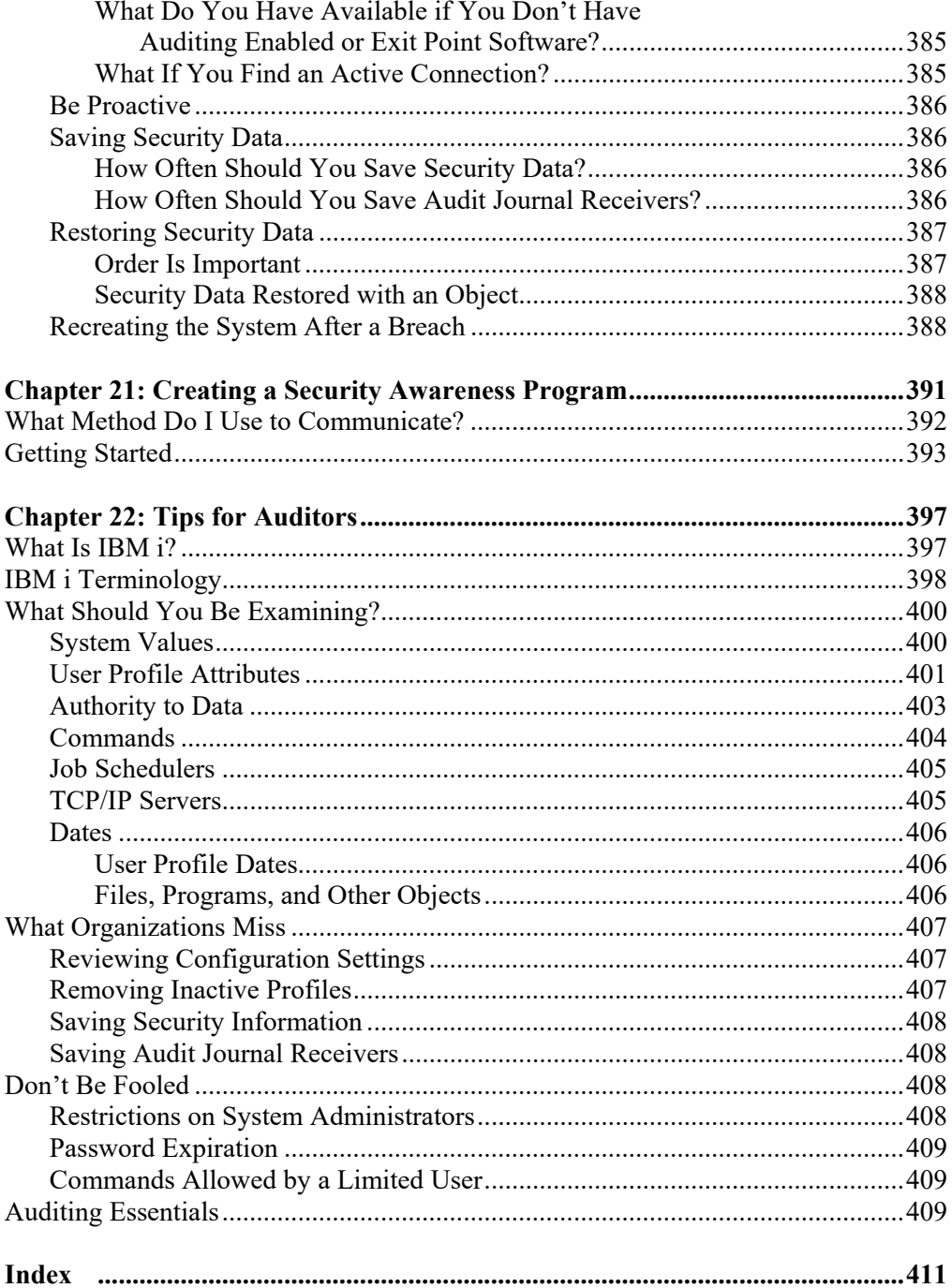